# **Adatexport tapasztalatok az Audit XML világában**

## **Tusnádi Márta**

Könyvvizsgáló, adótanácsadó

Dr. Sallai Könyvvizsgáló és Tanácsadó Kft.

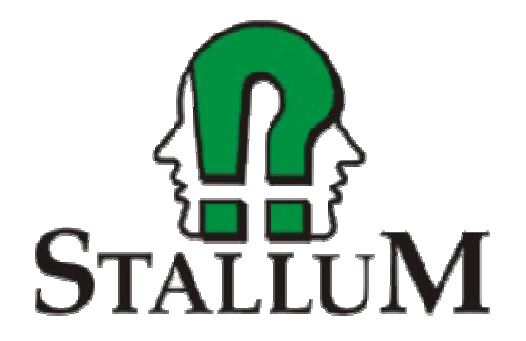

## METRUM Referencia könyvvizsgáló program

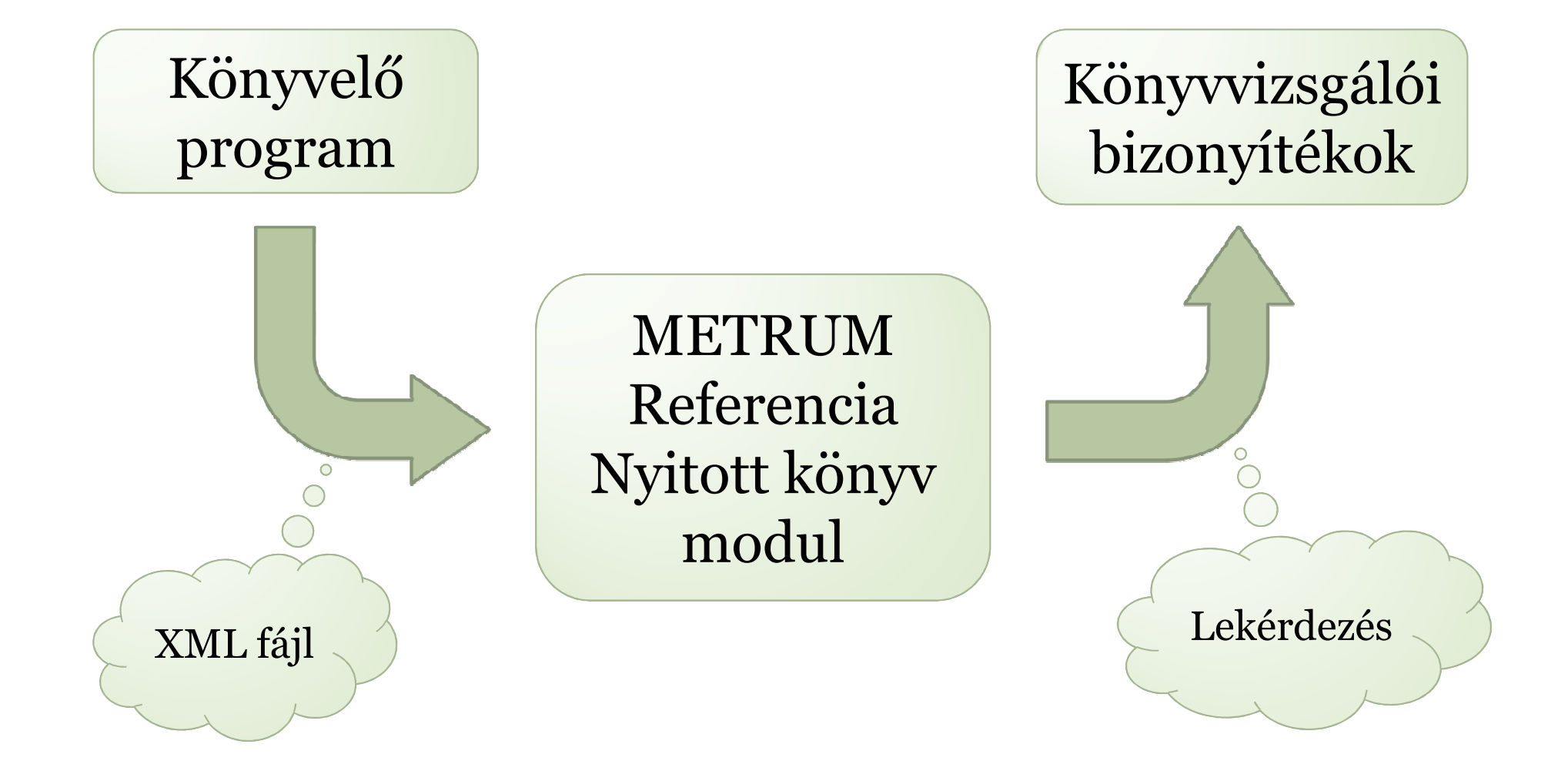

Metrum Referencia - 2011 (hálózatos bejelentkezés) Fájl Fejezetek Törzsek Csoportmunka Nyitott Könyv Ablak Segítség **Beolvasás** Törzsadatok Dokumentumok Lekérdező program Adatlap **TESZT - 2010/1** Időszak: 2010 Együttműködő szoftverek **TÁRGYÉVI DOSSZII** Vizsgálatra kiválasztás és mintavétel BENFORD-vizsgálat E-N Minták, dokumentumok N1 A megbízás elfogadása és visszavonása N2 Az ügyfél nyilatkozatai N3 Az ügyfél által összeállítandó anyagok listája N4 Könyvvizsgálói jelentés éves beszámolóhoz N5 Könyvvizsgálói jelentés egyszerűsített éves beszámolóhoz T Tervezés **B** Éves beszámoló M Munkaprogramok

# Beépített lekérdezések – 1.

**Cél:** 10 mFt feletti költségek tételeinek vizsgálata

4

#### **Megvalósítás:** Beépített lekérdezés*Tranzakciók meghatározott összeg felett*

 $\checkmark$  Főkönyvi szám eleje = 5  $\checkmark$  Tartozik érték > 10.000.000  $\checkmark$  Követel érték > 10.000.000

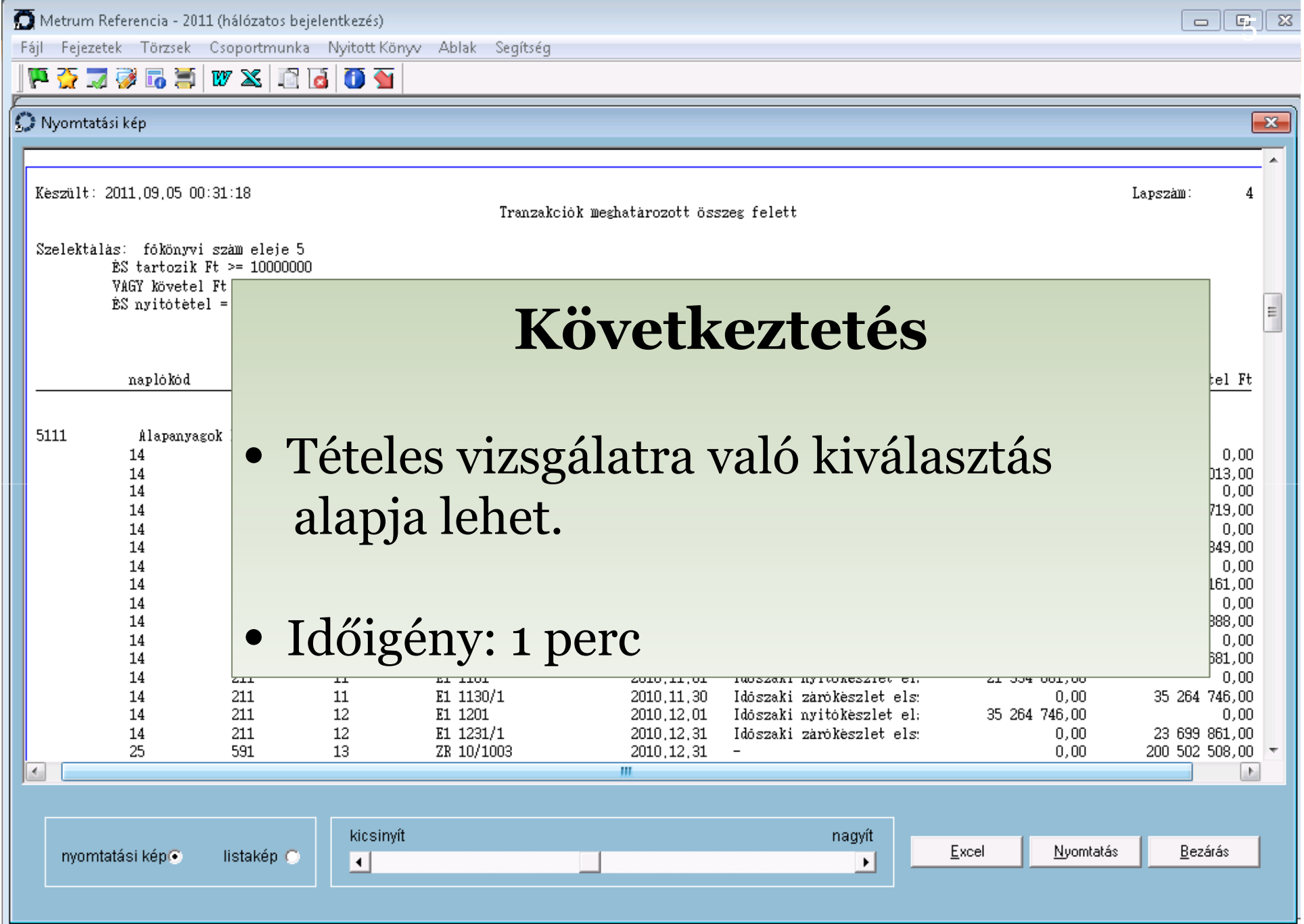

# Beépített lekérdezések – 2.

**Cél:** Nem szokásos gazdasági események: sztornó, átvezetések, … stb. vizsgálata

#### **Megvalósítás:** Beépített lekérdezés*Szokásostól eltérő előjelű tételek listája*

6

 $\checkmark$  Mérleg/ Eredmény számla = E (eredmény szla)

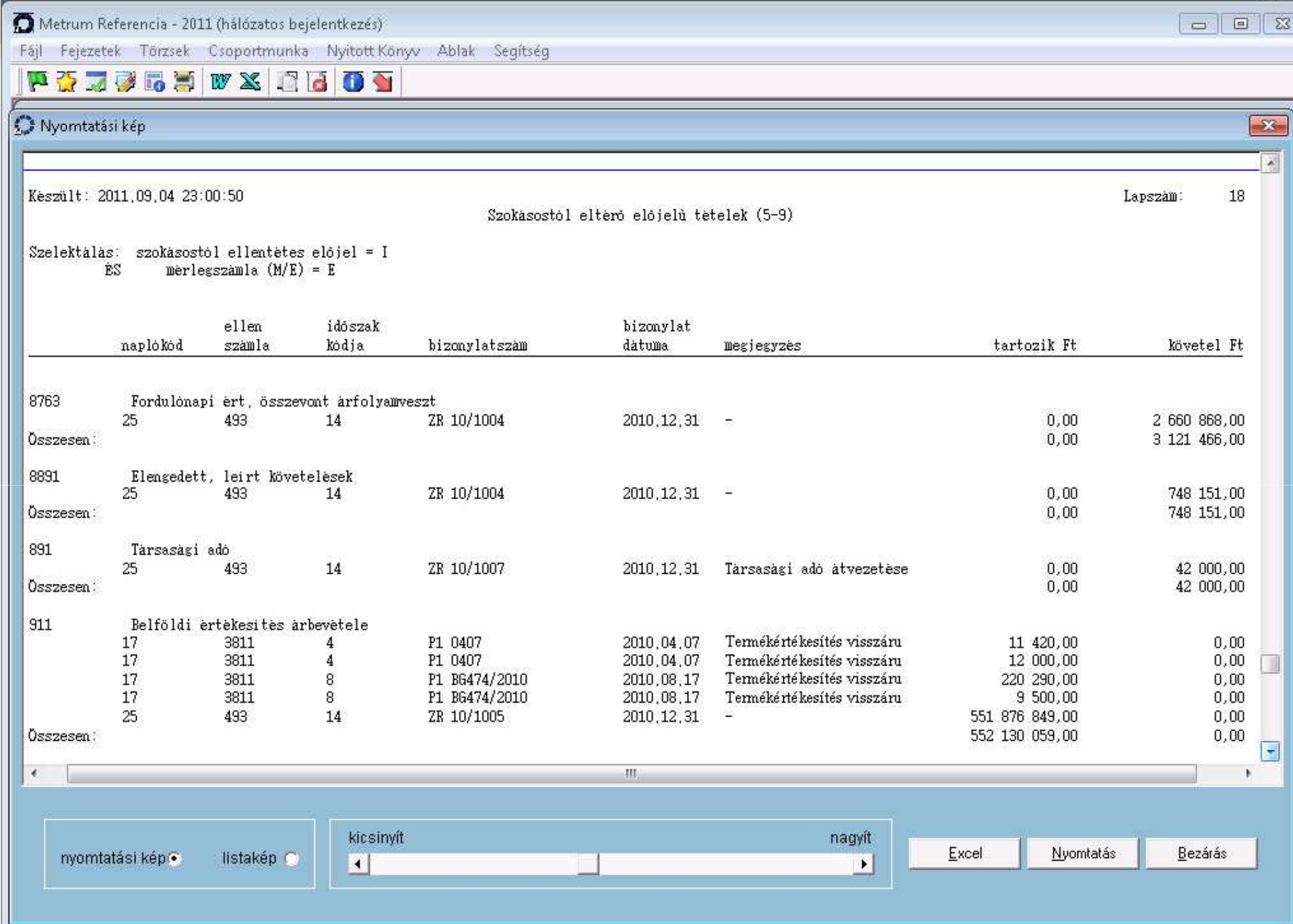

# Szabadon kialakítható lekérdezések

**Cél:** kapcsolt vállalkozással szembeni ügyletek vizsgálat a

8

#### **Megvalósítás:**

Partnertörzs: kapcsolt vállalkozások megjelölése

#### Lekérdezés:

- $\checkmark$  Kapcsolt vállalkozás = I (igaz)
- Lista oszlopainak kiválasztása:

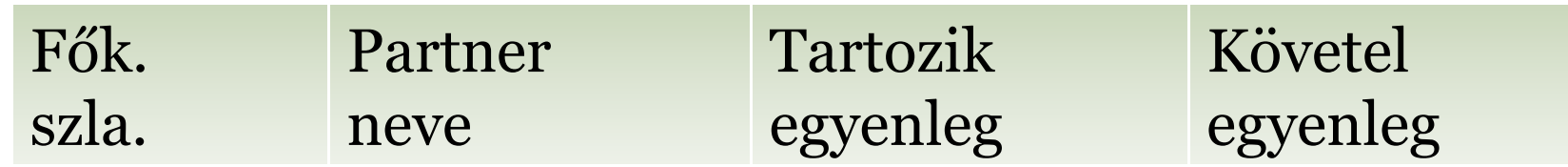

Rendezettség: fők. szla

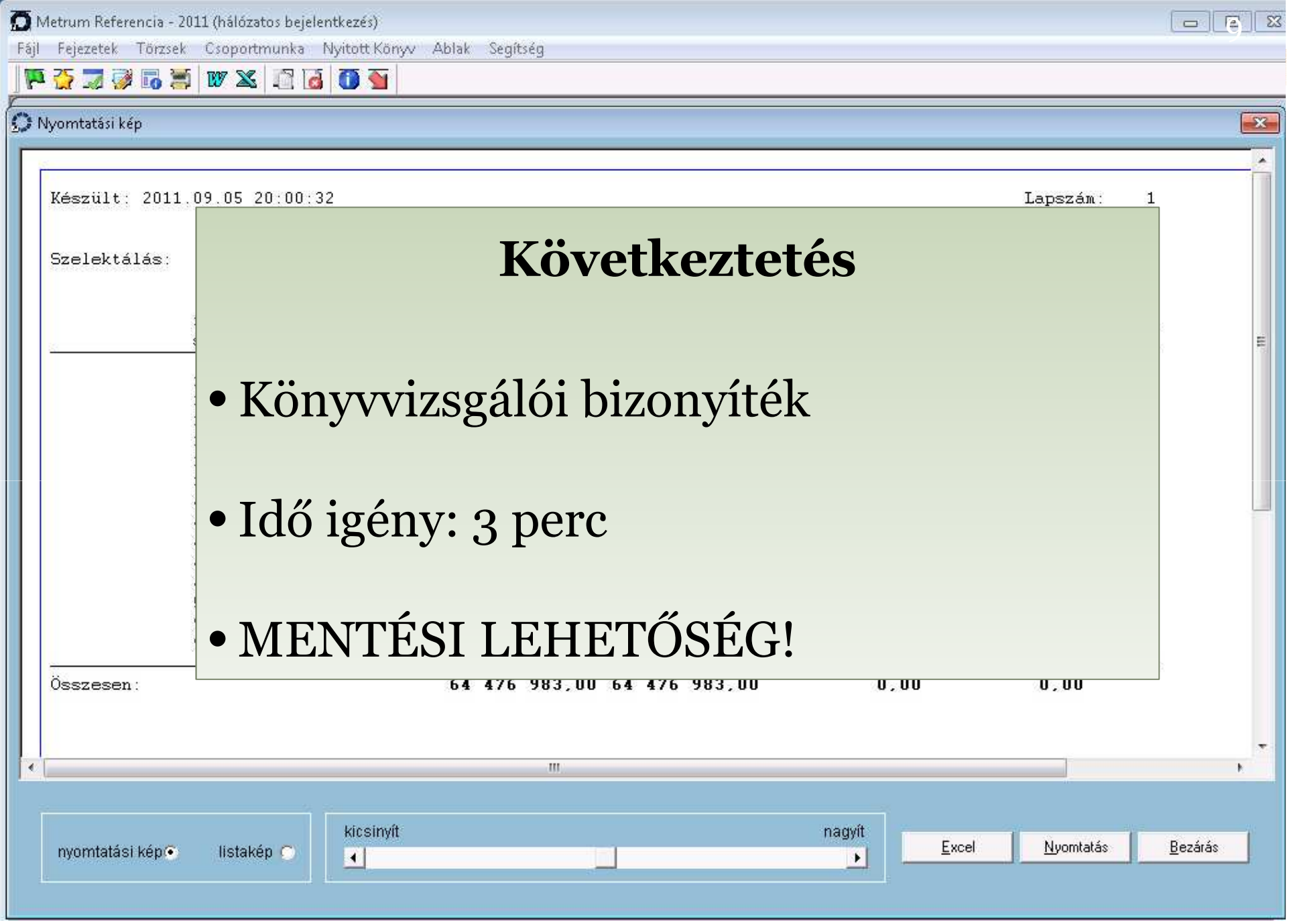

Metrum Referencia - 2011 (hálózatos bejelentkezés)

Fájl Műveletek Ablak Segítség 

#### Vizsgálatra való kiválasztás és mintavétel $\overline{\phantom{a}}$

Vizsgálatra kiválasztás és mintavétel

- 2010/1 Időszak: 2010.12.31

#### ALAPSOKASÁG EGYEDILEG KIVÁLASZTOTT MINTAVÉTELBŐL KIVETT MINTAVÉTELLEL KIVÁLASZTOTT SZÁMLASTATISZTIKA KIÉRTÉKELÉS LÉNYEGESSÉG

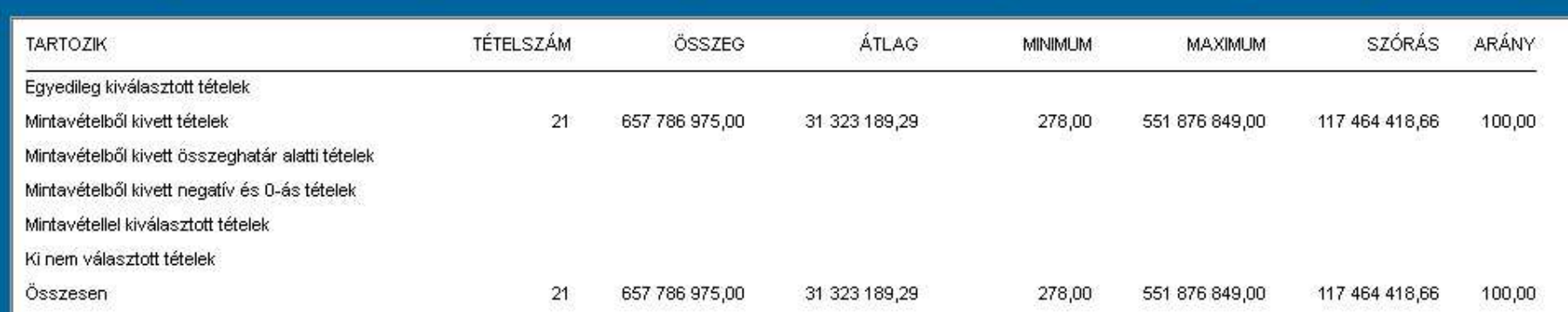

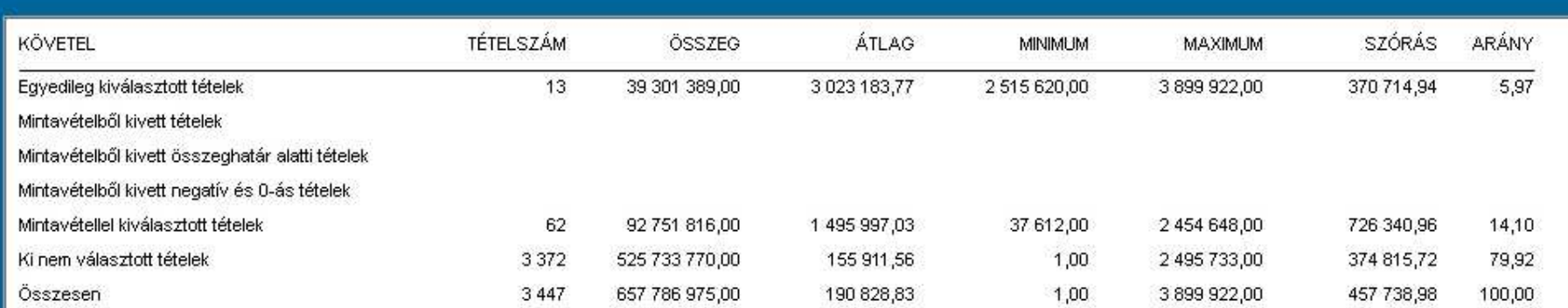

# Miért használjuk az adatexportot?

- Teljes főkönyvi állomány rendelkezésre áll
- Korlátlan lekérdezések
- Dokumentálás
- Hatékonyság növelés
- Idő megtakarítás

# Köszönöm a figyelmet!

Tusnádi Mártatusnadi.marta@stallum.hu

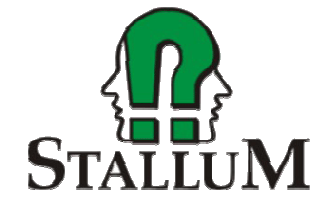